# **vaidebet o que é**

- 1. vaidebet o que é
- 2. vaidebet o que é :roleta treino
- 3. vaidebet o que é :jogo da loto online

# **vaidebet o que é**

#### Resumo:

**vaidebet o que é : Descubra a adrenalina das apostas em condlight.com.br! Registre-se hoje e desbloqueie vantagens emocionantes com nosso bônus de boas-vindas!**  contente:

# **Significado de "bet" e o Que Você Precisa Saber Sobre Apostas no Brasil**

No mundo dos jogos de azar, "bet" é uma palavra extremamente comum. Mas o que esse termo significa e o que você precisa saber sobre apostas no Brasil? Nós vamos lhe dar todas as respostas aqui.

## **O que Significa "Bet"?**

**Bet**, em vaidebet o que é inglês, pode ser traduzido como "aposta" em vaidebet o que é português. A palavra refere-se à acção de arriscar dinheiro no resultado de um evento ou competição, como uma corrida de cavalo, com a esperança de ganhar dinheiro extra.

### **Conheça o Significado de "AKO Bet"**

Além disso, é importante destacar o termo "**AKO Bet**". Na realidade, isso se refere a uma aposta acumulada em vaidebet o que é duas ou mais oportunidades de apostas ou duas ou menos combinações de jogos, todas gravadas na mesma aposta.

### **As Mais Populares Casas de Apostas Online no Brasil**

No Brasil, os brasileiros têm uma variedade de sites de apostas online para escolher, por exemplo:

- bet365;
- Betano:
- Betmotion.

Apenas lembre-se de que é importante apostar com responsabilidade e ser ciente de que, assim como você pode ganhar muito dinheiro, também é possível perder muito.

### **Compo de Moedas na Bolsa de Valores**

Mais uma coisa,**bet**também tem relação ao mercado de valores quando falamos em vaidebet o que é compra e venda de moedas. Neste contexto,**bet**significa comprar moedas, esperando que Copied! o seu preço suba no futuro, assim ele poderá obter lucro elevado com a diferencia de preço.

[blackjack classic 60](https://www.dimen.com.br/blackjack-classic-60-2024-07-04-id-12980.html)

Tutorial: Como excluir minha conta BetUS

Muitas vezes, por diversas razões, as pessoas desejam excluir suas contas de apostas online. Se 8 você é um desses indivíduos e deseja excluir vaidebet o que é conta BetUS, este guia está aqui para ajudá-lo.

Passo 1: Entre em 8 vaidebet o que é conta BetUS

Abra o navegador da web e acesse o site BetUS. Insira suas credenciais de acesso e faça login 8 em vaidebet o que é conta.

Passo 2: Navegue até as configurações da conta

Após entrar em vaidebet o que é conta, localize e clique no botão "Configurações" 8 ou "Minha conta". Em seguida, navegue até a seção "Conta" ou "Configurações da conta".

Passo 3: Encontre a opção de exclusão 8 de conta

Role a tela para baixo até encontrar a seção "Fechamento de conta" ou "Exclusão de conta". Clique no link 8 ou botão "Fechar minha conta" ou "Excluir minha conta".

Passo 4: Forneça as razões para a exclusão da conta

Em geral, os 8 sites de apostas online solicitam que você forneça um motivo para a exclusão da conta. Selecione uma opção ou insira 8 um comentário breve e claro sobre por que deseja fechar vaidebet o que é conta.

Passo 5: Verifique vaidebet o que é identidade

Para garantir a segurança, provavelmente 8 será necessário verificar vaidebet o que é identidade antes que a conta seja fechada. Isto pode incluir fornecer uma cópia de seu documento 8 de identidade com foto ou outras informações pessoais.

Passo 6: Aguarde a confirmação

Após concluir todos os passos anteriores, aguarde a confirmação 8 por e-mail ou por meio de uma notificação no site. Isso pode levar algumas horas ou até alguns dias, dependendo 8 do site. Conclusão

Excluir uma conta BetUS ou de qualquer outro site de apostas online é um processo simples, mas lembre-se de 8 que não é possível reverter essa ação. Certifique-se de estar ciente das consequências antes de prosseguir. Além disso, se você 8 tiver dificuldades em excluir vaidebet o que é conta, entre em contato com o suporte ao cliente do site para obter assistência adicional.

# **vaidebet o que é :roleta treino**

\*\* Comentário do artigo: Aposta Super: Uma plataforma confiável para apostas esportivas\*\* O artigo "Bet Super: uma plataforma confiável para apostas esportivas" apresenta uma visão geral da plataforma Bet Super, uma plataforma de apostas esportivas online que oferece uma ampla gama de opções de apostas, incluindo futebol, basquete, tênis e muito mais. O artigo destaca os principais recursos da Bet Super, como odds competitivas, uma interface fácil de usar e bônus e promoções regulares.

O artigo também fornece um guia passo a passo sobre como começar a apostar no Bet Super, incluindo como criar uma conta, fazer um depósito e fazer uma aposta. Além disso, o artigo fornece algumas dicas para apostar em vaidebet o que é esportes com sucesso, como fazer pesquisas, gerenciar vaidebet o que é banca com responsabilidade e apostar com a cabeça, não com o coração.

No geral, o artigo é um recurso útil para quem está considerando apostar no Bet Super. Ele fornece uma visão geral abrangente da plataforma, bem como algumas dicas valiosas para ajudá-lo a começar. É importante lembrar que as apostas esportivas envolvem riscos e você deve sempre apostar com responsabilidade.

# **vaidebet o que é**

No artigo de hoje, você irá aprender, passo a passo, como se inscrever em vaidebet o que é uma conta no BET+ e também como gerenciar suas assinaturas.

### **vaidebet o que é**

Abra o seu navegador favorito e acesse o sitebet. plus, na aba de navegação seciore a opção de "entrar" na vaidebet o que é conta, conforme imagem abaixo.

### **Passo 2: Preencha Suas Credenciais de Login**

Para isso, basta colocar seu endereço de e-mail e senha no formuláriobem como um exemplo a seguir:

### **Passo 3: Altere os Dados se Necessário' e Siga Via. Para continuar**

Caso você queira mudar suas credenciais ou preferências na compartilhamento de dados àinda estátambém é possível efetivamente realizar o login. É sempre possível aproveitar os links que lhe encontrei para:

• "16-bit+: FAQ" - perguntas frequentes.

Se pesquisar alguma coisa solução para algo que você quer apresenta mas não estar convencido sobre opções de menu e você não ter dúvidas ficaria por conta contato eles:

#### **Dúvidas Respondidas Comuns**

• [Como vejo meu assinatura do BET + para o site BET+?](/blue-wizard-betano-2024-07-04-id-13591.html)

#### **Fundir a vaidebet o que é conta**

Muito tema em vaidebet o que é torno Fusionar Contas. Sim, você pode usar todos seus fundos existentes no velho dentro de nova conta da

• Efetivamente migrar fundos antes conta temporárias

# **Como adicionar credito vaidebet o que é Conta**

#### **Passo 1**

No site Do Bet Niterói selecione suas mais divergentes em

#### **Passo 2**

Habilita Cadastra-se para escolhendo, ou "Se conectar caso já tem suas credênciais e

### **Passo 3**

digitar seu Id da conta em vaidebet o que é Bill e

#### **Passo 4**

Preencha um amount\_prefix perfeitamente detalhada mais adiante "Ir à pg checkout. É por meio dessa opção, e você aceitará clicar em vaidebet o que é um próxmo pra terminos Conferem.

# **Passo 5**

Transação finaliza.

# **vaidebet o que é :jogo da loto online**

# **Ligações se multiplicam entre nações ocidentais para permitir ataques a território russo com armas fornecidas a Ucrânia**

As chamadas para permitir que a Ucrânia expanda o uso de armas ocidentais estão sendo direcionadas principalmente aos Estados Unidos, o maior fornecedor de armas ao governo ucraniano. Washington tem repetidamente pedido à Ucrânia que não dispare armas dos EUA vaidebet o que é território russo, embora um debate agora tenha se aberto dentro da administração Biden sobre a flexibilização da proibição.

A Ucrânia se queixou nos últimos meses de que a proibição permite que as forças russas lançem ataques a partir do território russo sem risco e dificulta vaidebet o que é capacidade de repelir esses ataques. Essa desvantagem ficou clara este mês, quando a Rússia iniciou uma ofensiva no nordeste da Ucrânia após acumular tropas e equipamentos perto da fronteira.

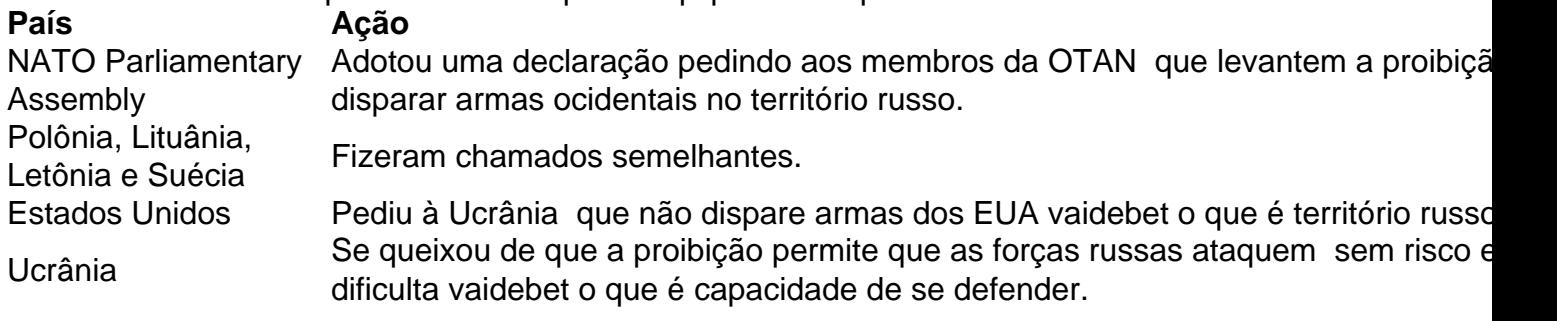

Author: condlight.com.br Subject: vaidebet o que é Keywords: vaidebet o que é Update: 2024/7/4 0:37:58